## **Appendix 2**

## **Machine learning task – briefly describe the process and outcome.**

In this second appendix the assignment given was to change a code specified from the lecture, to understand, research and compare the different outcome received. The purpose was to give us a deeper understanding of what is happening internally in chatbots with Artificial Intelligence.

This machine-learning task was challenging for the group since we had no Python experience, and just a little coding knowledge. First we tried the 'colab.research.google.com', but after logging into the Google account, we did not get permission to use this. Then we tried to download Python.org and Phymer and were able to run the script 'MovieChatbot.py'. The only dilemma here was the default code when trying to run the movie lines.txt. After corresponding with Claudia we were able to log in to Google account and test the given code in the 'Colab' program.

First we started out just experiencing chatting with the chatbot, type random questions and receiving random weird movie answers out of context. After a few questions the boot crashed and we had to import the text file again to start it up. From the lecture we received useful information on what in the code to change, so we began with changing the algorithms and using different combinations of variables.

```
30 \text{ classes}29/29 I ==Finished training
Chatbot:C'mon. It's not that bad
Human: flowers
Chatbot: "I'm getting trashed, man." Isn't that what you're supposed to do at a party?
Human:
```
In this screenshot the use of 2 epochs the loss goes down and accuracy goes up.

## **Change the layers, more, fewer, dropouts**

Epochs = 2, we did try and change this to 20 "*In other words, if we feed a neural network the training data for more than one epoch in different patterns, we hope for a better generalization when given a new "unseen" input (test data)"*(deepai.org).

Increasing the amount of layers will lead to higher accuracy in the chatbot. When we increase the epochs to 20 the variables change, the loss goes a little down but the accuracy stays about the same.

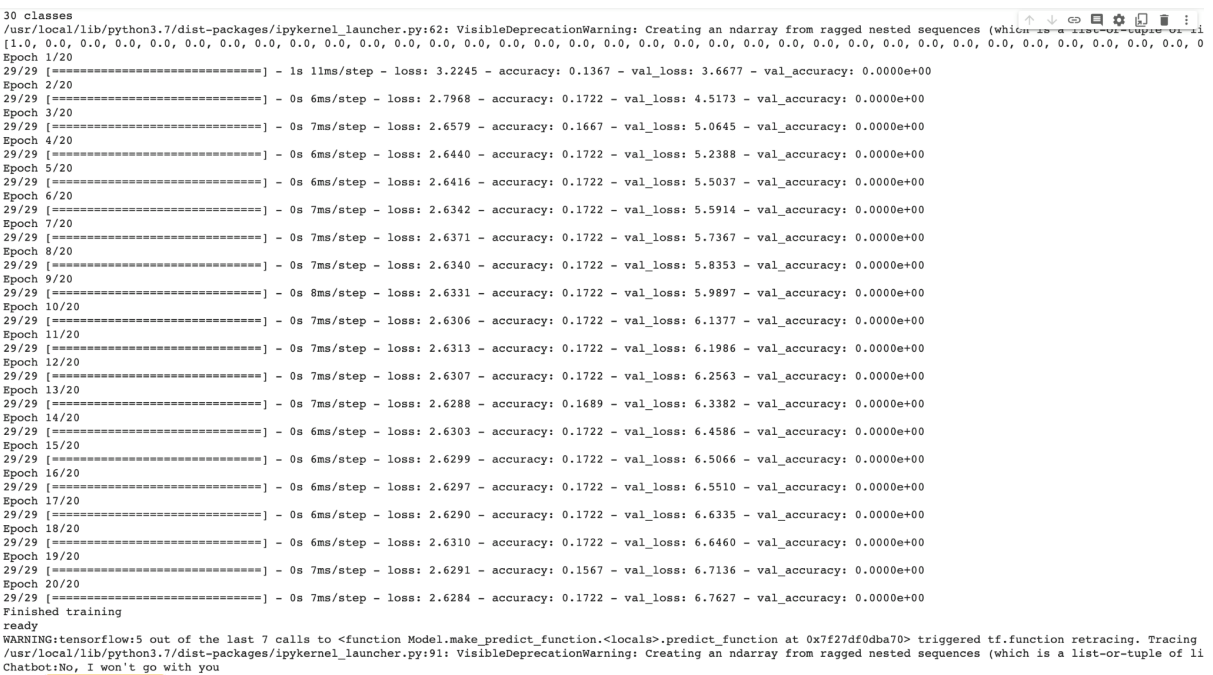

model.add(Dense(512, input shape=(max words,))) – The numbers of layers you define for the model, means 512 neurons. We changed this to 900, but then our system crashed so we were not able to understand this quite.

batch\_size = 32 samples will be used to estimate mistake grade.

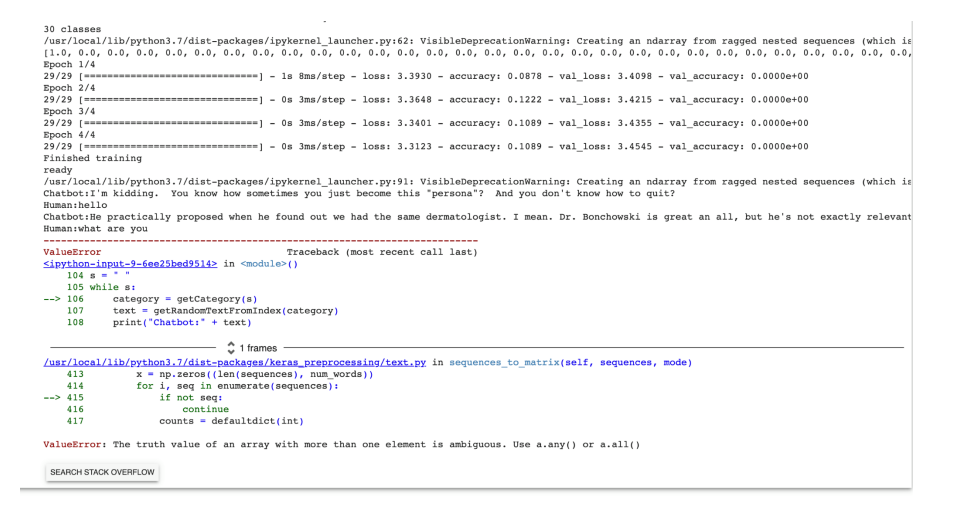

## **Conclusion**

We see the main problem with the complicated code and size of the text file being so big that our system crashed several times. Thus, if we had a little more time we

would be able to run more combinations for different variables and probably understand the outcome better.

**Reference** 

Deepai.com. URL: <https://deepai.org/machine-learning-glossary-and-terms/epoch> accessed october 21, 2021.